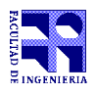

COMPUTACIÓN 1 Instituto de Computación

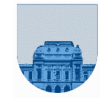

## **Examen – 20 de diciembre de 2022**

- **Duración del examen: 3 Hs.**
- **No** se podrá utilizar ningún tipo de material (apuntes, libro, calculadora, etc). **Apague** su teléfono celular.
- **Escriba las hojas de ambos lados con buena letra**. Las partes no legibles se considerarán no escritas.
- Sólo se contestarán preguntas sobre interpretación de la letra.
- **En la primera hoja, en el ángulo superior derecho, ponga su nombre, número de cédula y cantidad de hojas. En las demás hojas ponga nombre y número de cédula. En todas las páginas ponga número de página.**

Para la resolución de los diferentes ejercicios **solamente** podrá utilizar las siguientes funciones brindadas por **Octave**:

- length() y size()
- mod() y rem()
- $fix()$ ,  $floor()$ ,  $ceil()$  y round()
- zeros(), ones() y  $M'$ (la transpuesta)

**Notas: - En todos los ejercicios se deben usar las estructuras de control adecuadas para cada caso. Por ejemplo: se controlará el uso correcto de for y while.**

**- No se deben realizar más iteraciones o invocaciones recursivas que las necesarias para resolver el problema**

## **Problema 1** 10 (1,2,2,2,3) ptos

Calcule, **y justifique cuando no sea posible**, la representación del número -101<sub>10</sub> en:

a) binario con signo y valor absoluto utilizando 8 bits en total.

- b) complemento a 1 con 7 bits.
- c) complemento a 2 con 7 bits.
- d) Corrimiento a M con 7 bits (con M =  $2^{n-1}$ ).
- e) Punto flotante con 1 bit de signo, 4 bits de exponente y 6 bits de mantisa (exponente con M=7)

## **Problema 2** 10 ptos

Escriba una función *iterativa* esmayor(a,b) que dados dos enteros no negativos en notación **decimal** y representados como vectores (un dígito por posición), que pueden ser de distinto largo, devuelva 1 si a>b y 0 en caso contrario. Ambos vectores tienen al menos un elemento.

**Sugerencia: iguale la longitud de ambos vectores agregando ceros.** 

 Esmayor( [2], [1])-> 1 ; Esmayor([0 0 5], [5])-> 0 Esmayor(  $[2]$ ,  $[0 \ 1]) - 1$  ; Esmayor(  $[5]$ ,  $[0 \ 5]) - 0$ Esmayor([1 5],[3 0 1])-> 0 ; Esmayor([0 0 6], [5])-> 1

**Problema 3**  $\sqrt{22}$  (9,13) ptos

a) Escriba una función *recursiva* Divisores(n,v) que, dado un número n y un vector v de números enteros positivos, devuelva aquellos valores v(i) que son divisores de n (o sea, que al realizar la división entera entre n y v(i) el resto es 0).

 $Divisors(8, [])$  -> [] ; Divisores(8,[4 4 4 8]) -> [4 4 4 8] Divisores(8,[1 3 4 7 16]) -> [1 4] ; Divisores(9,[5 7 2]) -> []

b) Escriba una función *recursiva* halloPrimos(n) que dado un entero n>=2, devuelva un vector ordenado de menor a mayor, con todos los primos menores o iguales a n.

**Sugerencia:** Utilice la función Divisores(n,v), aunque no la haya implementado. **Ayuda: Si n es primo, entonces Divisores(n,halloPrimos(n-1)) devuelve [].** 

 $halloPrimos(2)$  ->  $[2]$  ;  $halloPrimos(5)$  ->  $[2 3 5]$ halloPrimos(3) -> [2 3] ; halloPrimos(13) -> [2 3 5 7 11 13]<br>halloPrimos(4) -> [2 3] ; halloPrimos(16) -> [2 3 5 7 11 13]  $\frac{1}{2}$  halloPrimos(16) -> [2 3 5 7 11 13]

## COMPUTACIÓN 1 Instituto de Computación

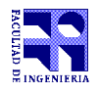

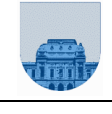

**Problema 4** 20 (10,10) ptos.

a) Escriba una función *iterativa* SumFils(Mv,Mf,Mc,m) que, dada una matriz M dispersa en formato elemental y representada de forma **ordenada**<sup>(\*)</sup>, y un número m, devuelva un número con la suma de todos los elementos de las primeras m filas de M.

SumFils([**5 3** 3],[**4 4** 8],[3 5 1],**5**) -> 8 SumFils([**9 1 7** 4],[**1 1 3** 5],[2,5,2,1],**4**) -> 17 SumFils([],[],[],**2**) -> 0

b) Escriba una función *iterativa* SumCols(Mv,Mf,Mc,n) que, dada una matriz M dispersa en formato elemental y representada de forma **ordenada**<sup>(\*)</sup>, y un número n, devuelva un número con la suma de todos los elementos de las primeras n columnas de M.

```
SumCols([7 3 3],[4 4 8],[3 5 1],1) -> 3
SumCols([5 2 3 4],[1 1 3 4],[2 5 2 1],4) -> 12
SumCols([],[],[],2) -> 0
(*) Mv = [5 3 7 2 1 1 1] Una matriz cualquiera se representa de forma ordenada cuando:
     Mf = [1 2 4 4 4 6 9] - los valores de las filas se ordenan de menor a mayor,
                           - Si hay filas iguales, entonces se ordenan de menor a mayor
                              las columnas correspondientes.
```
**Problema 5** 15 ptos

Escriba en Octave una función *recursiva* restoUnoR(b) que dado un binario entero b>0 representado como un vector de 0s y 1s, genera el binario inmediatamente inferior. Tanto b como el resultado de la resta tienen al menos un elemento.

**Sugerencia: Restar 1 a un binario positivo implica intercambiar 0s por 1s desde el bit menos significativo hasta el primer 1 inclusive.**

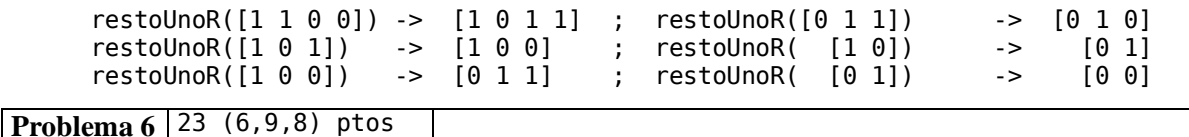

**a)** Escriba una función *recursiva* prefR(v,p), que dado un vector v y otro p, devuelva 1 si el vector v comienza con el vector p (o sea si p es prefijo de v), y 0 en caso contrario.

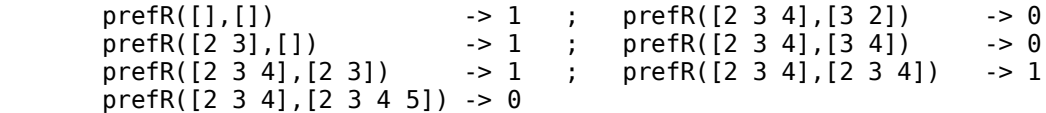

**b)** Escriba una función *recursiva* contR(v,c) que dado un vector v y otro c, devuelva 1 si c está contenido en v, y 0 en caso contrario.

**Sugerencia: utilice prefR aunque no lo haya implementado.** 

```
contR([],[]) \longrightarrow 1; contR([2 3 4],[3 4]) -> 1; contR([2 3 4],[2 3 4]) -> 1<br>contR([2 3 4],[]) -> 1; contR([2 3 4],[2 4]) -> 0; contR([2 3 4],[2 3 4 5]) -> 0
                              -> 1; contR([2 3 4],[2 4]) -> 0; contR([2 3 4],[2 3 4 5]) -> 0
```
**c)** Escriba una función *iterativa* contMit(M,c) que dada una matriz M y un vector c, devuelva 1 si c está contenido en alguna fila o columna de M, y 0 en caso contrario.

**Sugerencia: Para simplificar el código, utilice contR aunque no lo haya implementado.**

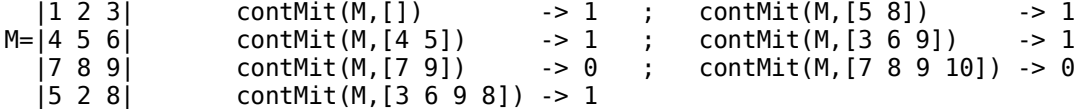